# How Good Is Your Data?

by Sunny J. Harris

# **Introduction**

It was brought to my attention recently, in a competitive comment made by a stock market charting software vendor, that perhaps not all data is equal.

I had never given it much thought. I have been using one r two vendors nearly exclusively for about 20 years. I have never had reason to question their data. My fills are "good enough." My closing prices seem to match what I see on TV or hear on the radio, or even find online. As long as the profits continue to roll in, there has been no reason to question the data. And, so I haven't. Along the way, I have used ancillary data, before my software vendor became a data vendor, and even then there was no reason to question any data discrepancies.

But, this particular vendor told me that my vendor's data is off by just enough to generate a side income for the vendor, through the slippage from actual price to the price I am presented. I questioned the remark, knowing that all the vendors compete heavily with each other on many fronts. It was probably just one of those chip-on-the-shoulder kind of remarks.

Nevertheless, my curiosity was peaked, and I began an investigation. My first effort was to start a spreadsheet and compare the two vendors in question. I decided to consider only the past 5 years of data, to keep it simple. My data experiment runs from 6/30/2005 to 6/29/2010.

## **Running Experiments**

I began my experiment by simply exporting the data for a single symbol from each software application to a cvs (comma separated values) text file. The instrument I chose was the Russell 2000 Index, which has different symbols in different software—like ^RUT, \$RUT, and RU2000. I selected the Russell 2000 because of its high liquidity, ease of use, and because it's something little guys like us can trade.

The Figure below (Figure 1.01) shows the beginning of the spreadsheet, with the two vendors' data in the columns. At first glance it would appear that everything is in order, with a few small discrepancies here and there. Not much to worry one. The differences in the data, where there is one, seem to be out in the hundredths place, like 600.01 vs 600.02. It doesn't seem like that would make much difference over the course of time, with some errors to the positive and some to the negative. Seems like it should pretty much be a wash. At least, I don't think deviations that small would affect my profit bottom-line.

Next, I put columns in the spreadsheet to calculate the differences between the OHLC of each vendor to see if I could make any sense of that. A piece of that spread sheet is shown in Figure 1.02. At the top of each column, in the first row of data, is the result of calculating the sum of all the differences between the two vendors' OHL and C data. This small piece of information is of interest to me. I wouldn't have

been surprised it each component had been consistently lower or consistently higher than the other. But, these summation numbers show that the data is all over the map. The closes are 52 points lower, the opens are 40 points higher, the highs are 65 points lower and the lows are 48 points higher. It seems kind of fishy to me that the spread between the numbers is alternating positive and negative. Could it be, as one vendor suggested, that there is enough spread in there for Vendor T to cash in on the spread alone?

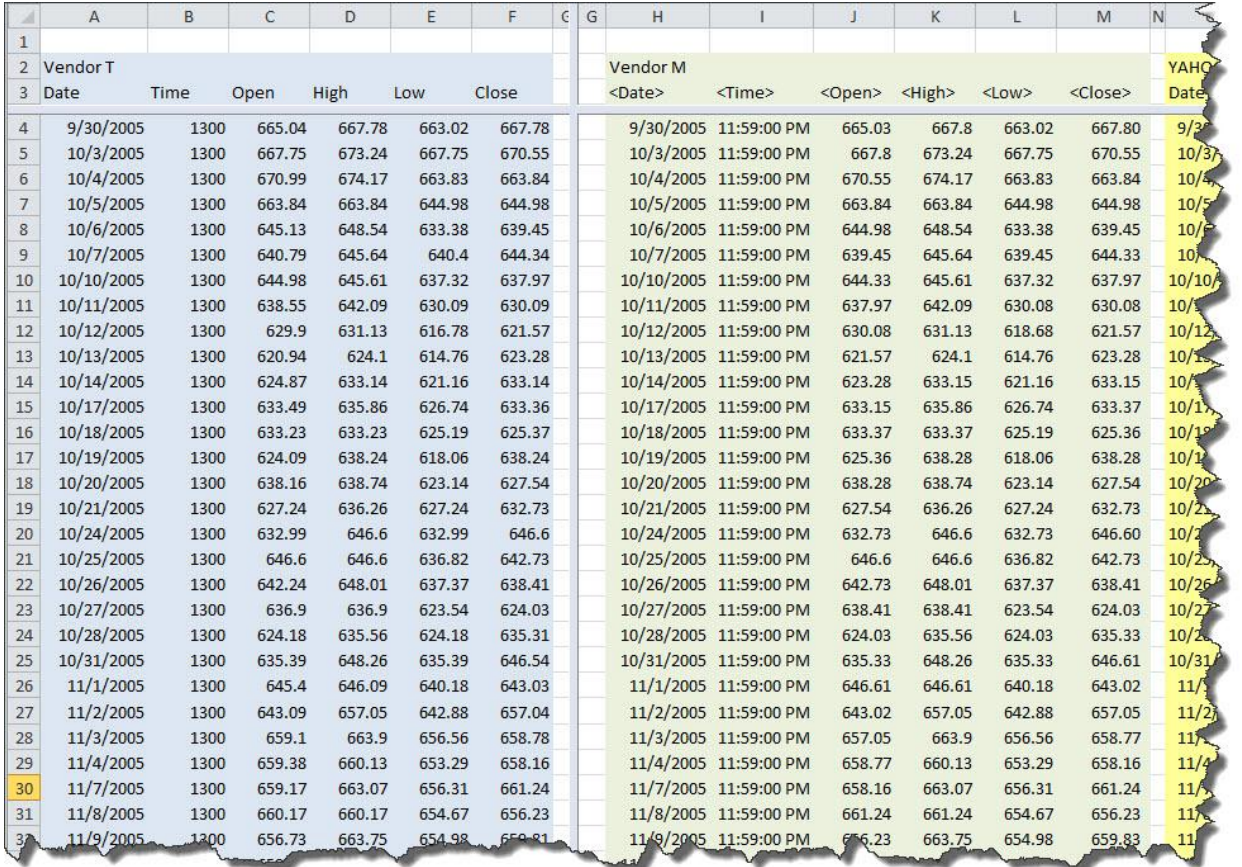

Figure 1.01—Data Comparison: Vendor T vs Vendor M

| R          | AZ | AY             | AX             | AW                       | AV      |
|------------|----|----------------|----------------|--------------------------|---------|
| (61)       |    | 48.46          | (64.65)        | 39.58                    | (51.93) |
| <b>DIR</b> |    |                |                | <b>DIFFERENCES T v M</b> |         |
| CB         |    | Low            | High           | Open                     | Close   |
|            |    | $\overline{0}$ | $-0.02$        | 0.01                     | (0.02)  |
|            |    | $\overline{0}$ | 0              | $-0.05$                  |         |
|            |    | $\overline{0}$ | 0              | 0.44                     |         |
|            |    | $\overline{0}$ | 0              | 0                        |         |
|            |    | $\overline{0}$ | $\overline{0}$ | 0.15                     |         |
|            |    | 0.95           | $\overline{0}$ | 1.34                     | 0.01    |
|            |    | $\overline{0}$ | $\overline{0}$ | 0.65                     |         |
|            |    | 0.01           | 0              | 0.58                     | 0.01    |
|            |    | $-1.9$         | $\overline{0}$ | $-0.18$                  |         |
|            |    | $\overline{0}$ | 0              | $-0.63$                  |         |
|            |    | 0              | $-0.01$        | 1.59                     | (0.01)  |
|            |    | $\overline{0}$ | 0              | 0.34                     | (0.01)  |
|            |    | $\overline{0}$ | $-0.14$        | $-0.14$                  | 0.01    |
|            |    | $\overline{0}$ | $-0.04$        | $-1.27$                  | (0.04)  |
|            |    | $\overline{0}$ | 0              | $-0.12$                  |         |
|            |    | $\overline{0}$ | $\Omega$       | $-0.3$                   |         |
|            |    | 0.26           | 0              | 0.26                     |         |
|            |    | $\overline{0}$ | $\overline{0}$ | 0                        |         |
|            |    | $\overline{0}$ | 0              | $-0.49$                  |         |
|            |    | $\Omega$       | $-1.51$        | $-1.51$                  |         |
|            |    | 0.15           | 0              | 0.15                     | (0.02)  |
|            |    | 0.06           | $\overline{0}$ | 0.06                     | (0.07)  |
|            |    | $\overline{0}$ | $-0.52$        | $-1.21$                  | 0.01    |
|            |    | $\overline{0}$ | 0              | 0.07                     | (0.01)  |
|            |    | $\overline{0}$ | 0              | 2.05                     | 0.01    |
|            |    | $\overline{0}$ | 0              | 0.61                     |         |
|            |    | $\overline{0}$ | 0              | 1.01                     |         |
|            |    | $\overline{0}$ | $-1.07$        | $-1.07$                  |         |
|            |    | $\Omega$       | 0              | 0.5                      | (0.02)  |

Figure 1.02—Total Differences

With these two pieces of information in hand, I now am curious and want to compare the data to another well-known vendor, to see whether their data matches either Vendor T or Vendor M. So, it's back to the Export facility in software G, to create another set of columns in the spreadsheet. I'm hoping (the eternal optimist) that data from Vendor G will match one or the other of the first two vendors and I'll have an answer.

The next figure (Figure 1.03) shows the data from Vendor T and Vendor G, the new set for comparison.

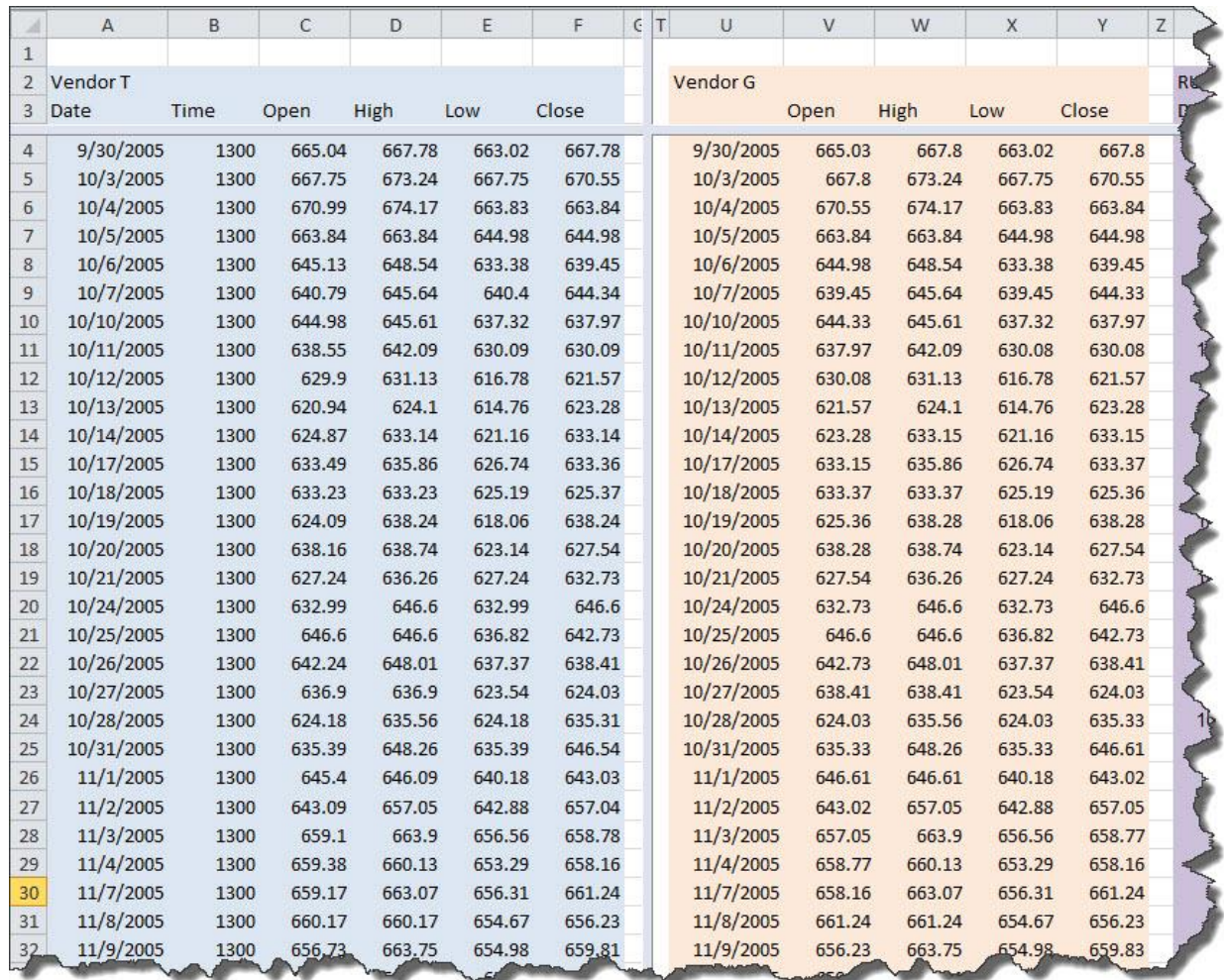

Figure 1.03—Data Comparison: Vendor T vs Vendor G

Again, giving the data a quick, cursory glance, nothing really seems amiss. The variations are again out in the hundredth place for the most part.

| AY             | AZ                       | BA             | <b>BB</b>           | BC |
|----------------|--------------------------|----------------|---------------------|----|
|                | $(61.10)$ 26.61          |                | $(64.37)$ 47.27     |    |
|                | <b>DIFFERENCES T v G</b> |                |                     |    |
|                | Close Open               | High           | Low                 |    |
| $-0.02$        | 0.01                     | $-0.02$        | 0                   |    |
| $\overline{0}$ | $-0.05$                  | $\overline{0}$ | $\bf{0}$            |    |
| $\overline{0}$ | 0.44                     | $\overline{0}$ | 0                   |    |
| $\overline{0}$ | 0                        | $\overline{0}$ | 0                   |    |
| $\overline{0}$ | 0.15                     | $\overline{0}$ | $\overline{0}$      |    |
| 0.01           | 1.34                     | $\overline{0}$ | 0.95                |    |
| $\bf{0}$       | 0.65                     | $\overline{0}$ | 0                   |    |
| 0.01           | 0.58                     | $\overline{0}$ | 0.01                |    |
| $\overline{0}$ | $-0.18$                  | $\overline{0}$ | $\overline{0}$      |    |
| $\overline{0}$ | $-0.63$                  | $\overline{0}$ | 0                   |    |
| $-0.01$        | 1.59                     | $-0.01$        | $\Omega$            |    |
| $-0.01$        | 0.34                     | $\mathbf 0$    | 0                   |    |
| 0.01           | $-0.14$                  | $-0.14$        | 0                   |    |
| $-0.04$        | $-1.27$                  | $-0.04$        | $\overline{0}$      |    |
| $\bf{0}$       | $-0.12$                  | $\overline{0}$ | 0                   |    |
| $\bf{0}$       | $-0.3$                   | $\overline{0}$ | 0                   |    |
| $\overline{0}$ | 0.26                     | $\overline{0}$ | 0.26                |    |
| $\overline{0}$ | $\circ$                  | $\overline{0}$ | $\bf{0}$            |    |
| $\overline{0}$ | $-0.49$                  | $\overline{0}$ | 0                   |    |
| $\overline{0}$ | $-1.51$                  | $-1.51$        | $\Omega$            |    |
| $-0.02$        | 0.15                     | $\overline{0}$ | 0.15                |    |
| $-0.07$        | 0.06                     | $\overline{0}$ | 0.06                |    |
| 0.01           | $-1.21$                  | $-0.52$        | 0                   |    |
| $-0.01$        | 0.07                     | $\overline{0}$ | 0                   |    |
| 0.01           | 2.05                     | $\mathbf 0$    | $\bf{0}$            |    |
| $\mathbf 0$    | 0.61                     | $\overline{0}$ | 0                   |    |
| $\bf{0}$       | 1.01                     | $\mathbf 0$    | 0                   |    |
| 0              | $-1.07$                  | $-1.07$        | 0                   |    |
| $-0.02$        | 0.5                      | 0              | $\overline{\Omega}$ |    |

Figure 1.04—Total Differences T vs G

Again, I have found small discrepancies that lead to large numbers when summed over time. On its own an error of 0.01 doesn't seem like much. But, when you add that up over 5 years of data, that's 1257 trading days, and an accumulated error of \$12.57. Remember, now, that each point is worth \$100 on the RUT. This is where it starts looking scary. Multiplying \$12.57 \* 100 we get \$1,257.00. That's over a thousand dollars out of the trader's pocket. It still isn't huge, but if you are the vendor and you have 20,000 clients at \$1,000 each, that comes to \$20,000,000—twenty million dollars over five years. Now I'm beginning to understand what the first vendor meant. Still, I can't go anywhere with this inkling of an idea.

This situation is now akin to having a clock-shop where each clock tells time a little bit off from every other clock. There's no way to tell what time it really is. Which of these three clocks is telling me the correct time?

This situation now demands that I compare the data from Vendor G to Vendor T and also to Vendor M. I'm not sure what I will know if none of it matches, but if one matches one other, then will know something about the veracity of the vendor's data who doesn't match.

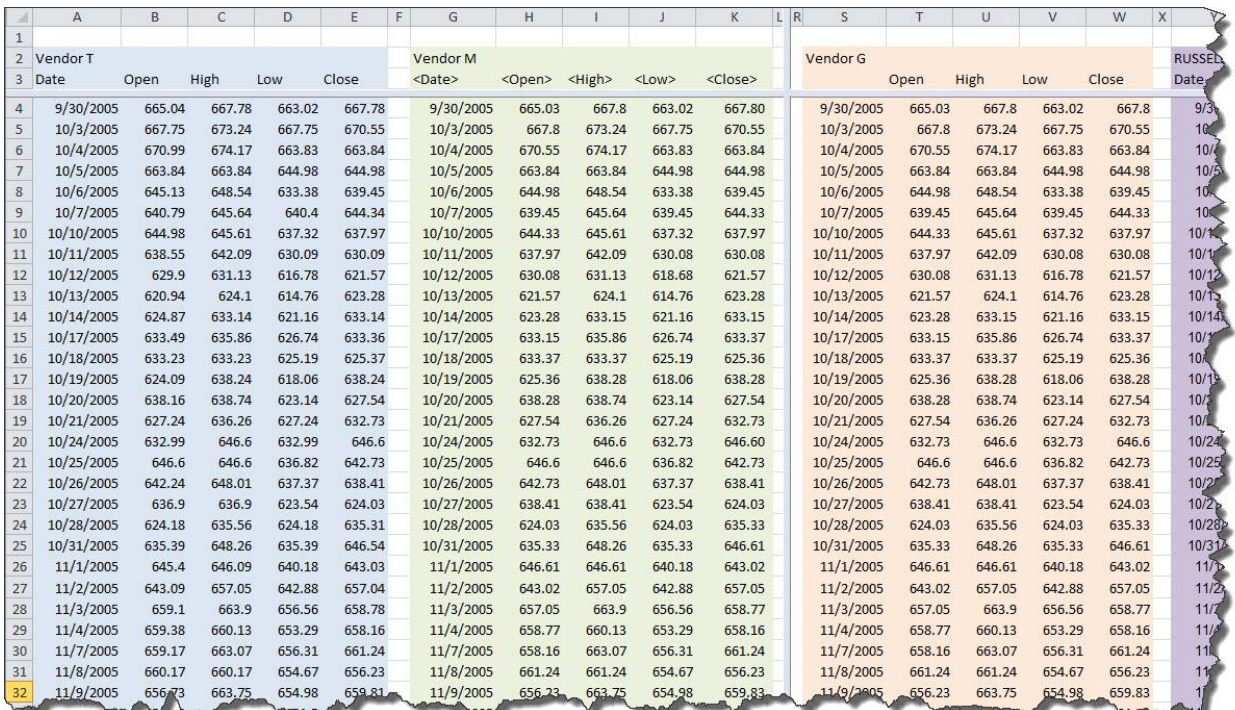

Here's the spreadsheet I have for 3 vendors' data, so far. See Figure 1.04.

Figure 1.05—Three Vendors' Data

Back to the differences spreadsheet, I insert columns for calculating the new spreads: Vendor T vs Vendor G; Vendor T vs Vendor M; and Vendor G vs Vendor M. That setup will have each compared against the other, and maybe some clarity will arise. The differences section of the spreadsheet is shown in Figure 1.06.

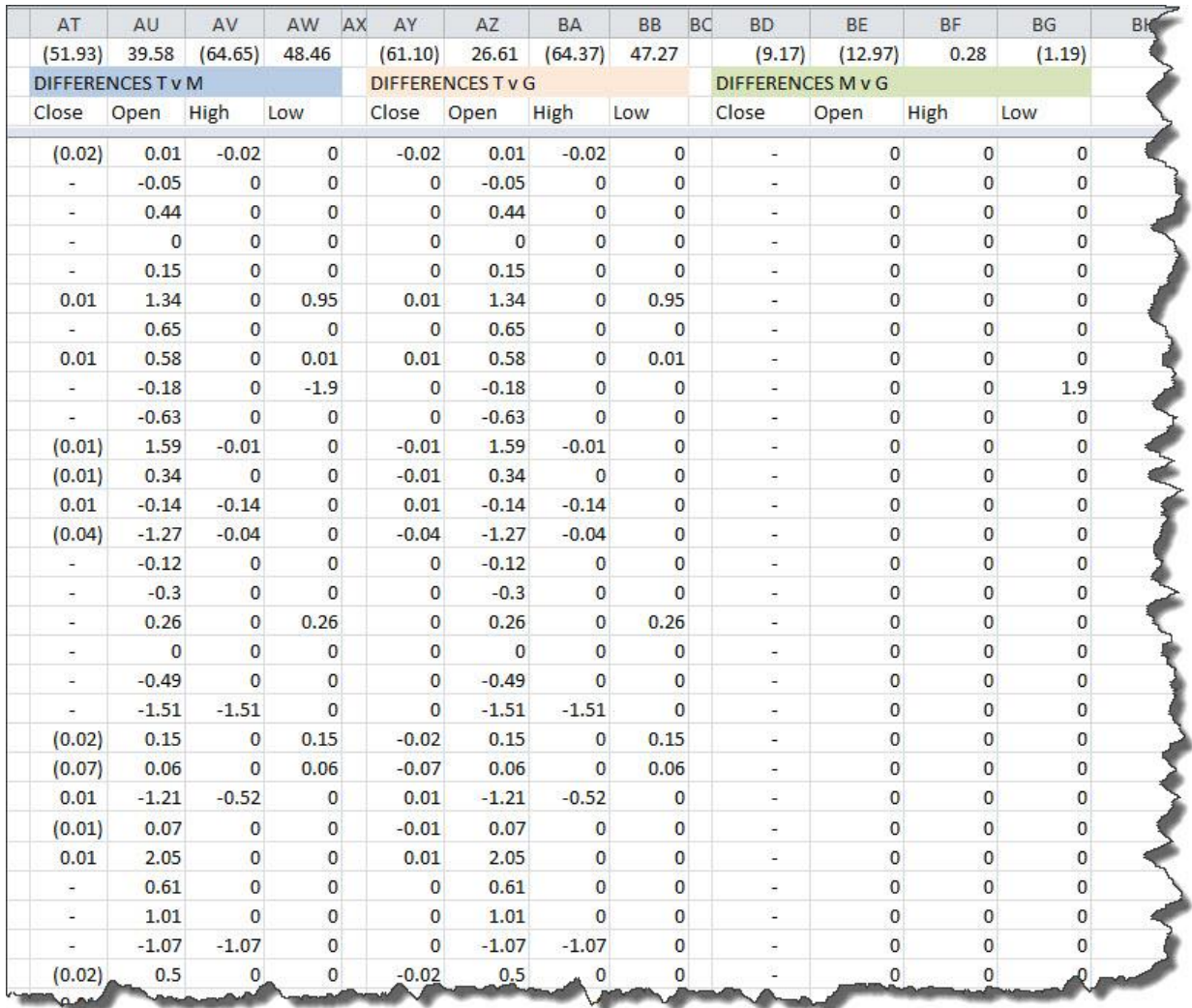

#### Figure 1.06—Differences T vs M vs G

Ahah! Look at the zeros in columns BD through BG. Reading the description in row B over those columns (shaded green on my screen), I see that the zeros show up when comparing Vendor M to Vendor G. We're getting closer to a revelation. Still, looking at the numbers over the header "Differences M v G" we see that despite all the zeros there are discrepancies along the way, giving us (9.17) among the closing values. As I scan down the columns of this spreadsheet comparison I find that on 9/17/2008 there was a difference of (8.83) between the close of Vendor M and the close of Vendor G. That's where most of the error comes in.

How could these vendors have such differences among their data? Isn't the close the close, no matter who vends it? Seems to me it should be. But, this profession is fraught with more "that's the way it is" instead of "should be's."

Next I decided I should get it from the horse's mouth. So, I called the Russell 2000 exchange and got the data from them. Now that data should be correct, don't you think? It's their own index, so they should know. Interestingly, however, the only had closing prices for the first part of my experiment, dates

09/30/2005 through 6/22/2007. Closes will just have to do for comparing data vendors versus the Russell 2000 itself. Of note, is that their closing prices are accurate down to 6 decimal places, while all the others only have 2 digits after the decimal.

Adding yet another set of columns to the spreadsheet, I placed the RU2000 from the exchange in place. While I was at it, I introduced another column with the calculation for the range of each day. As I look at the data, I'm beginning to wonder whether the errors in the data work themselves out by having the same range for the day, even if the open and close are different. That's why you'll now see a column labeled Range. Figure 1.07 shows three data vendors and the Russell 2000 exchange data side-by-side.

| $\overline{2}$<br>Vendor M<br>Vendor G<br>Vendor T<br><b>RUSSELL EXCHANGE</b><br>$\overline{3}$<br>Low<br>Close Range<br><date><br/><open> <high> <low> <close><br/>Close Range<br/>Date<br/>Open High<br/>Range<br/>Date<br/>Open High<br/>Low<br/>Date<br/>Close</close></low></high></open></date> | High<br>Low<br>Range<br>Open | 9/30/2005 667.798000  | DIR<br>CLO <sub>3</sub> |
|----------------------------------------------------------------------------------------------------|------------------------------|-----------------------|-------------------------|
|                                                                                                    |                              |                       |                         |
|                                                                                                    |                              |                       |                         |
|                                                                                                    |                              |                       |                         |
| 9/30/2005<br>$\overline{4}$<br>9/30/2005 665.04 667.78 663.02 667.78<br>665.03<br>667.8 663.02<br>667.80<br>4.78<br>9/30/2005 665.03 667.8 663.02 667.8 4.78<br>4.76                                                                                                    |                              |                       |                         |
| 5<br>10/3/2005<br>10/3/2005 667.75 673.24 667.75 670.55<br>667.8 673.24 667.75<br>670.55<br>5.49<br>10/3/2005 667.8 673.24 667.75 670.55 5.49<br>10/3/2005 670.549600<br>5.49                                                                                                    |                              |                       |                         |
| 10/4/2005<br>6<br>10/4/2005 670.99 674.17 663.83 663.84 10.34<br>670.55 674.17 663.83<br>663.84<br>10.34<br>10/4/2005 670.55 674.17 663.83 663.84 10.34                                                                                                    |                              | 10/4/2005 663.839800  |                         |
| 7<br>10/5/2005<br>18.86<br>10/5/2005 663.84 663.84 644.98 644.98 18.86<br>663.84 663.84 644.98<br>644.98<br>10/5/2005 663.84 663.84 644.98 644.98 18.86                                                                                                    |                              | 10/5/2005 644.976700  |                         |
| 10/6/2005<br>8<br>10/6/2005 645.13 648.54 633.38 639.45 15.16<br>644.98 648.54 633.38<br>15.16<br>10/6/2005 644.98 648.54 633.38 639.45 15.16<br>639.45                                                                                                    |                              | 10/6/2005 639.449900  |                         |
| 10/7/2005<br>10/7/2005 640.79 645.64 640.4 644.34<br>639.45 645.64 639.45<br>10/7/2005 639.45 645.64 639.45 644.33 6.19<br>9<br>5.24<br>644.33<br>6.19                                                                                                    |                              | 10/7/2005 644.334200  |                         |
| 10/10/2005<br>10 10/10/2005 644.98 645.61 637.32 637.97<br>644.33 645.61 637.32<br>10/10/2005 644.33 645.61 637.32 637.97 8.29<br>8.29<br>637.97<br>8.29                                                                                                    |                              | 10/10/2005 637.968800 |                         |
| 10/11/2005<br>11 10/11/2005 638.55 642.09 630.09 630.09<br>10/11/2005 637.97 642.09 630.08 630.08 12.01<br>10/11/2005 630.083100<br>637.97 642.09 630.08<br>630.08<br>12.01<br>12                                                                                                    |                              |                       |                         |
| 10/12/2005<br>12 10/12/2005 629.9 631.13 616.78 621.57 14.35<br>630.08 631.13 618.68<br>621.57<br>12.45<br>10/12/2005 630.08 631.13 616.78 621.57 14.35                                                                                                    |                              | 10/12/2005 621.569300 |                         |
| 10/13/2005<br>13 10/13/2005 620.94 624.1 614.76 623.28<br>621.57<br>624.1 614.76<br>623.28<br>10/13/2005 621.57 624.1 614.76 623.28 9.34<br>10/13/2005 623.280900<br>9.34<br>9.34                                                                                                    |                              |                       |                         |
| 10/14/2005<br>14 10/14/2005 624.87 633.14 621.16 633.14 11.98<br>623.28 633.15 621.16<br>10/14/2005 623.28 633.15 621.16 633.15 11.99<br>10/14/2005 633.150700<br>633.15<br>11.99                                                                                                    |                              |                       |                         |
| 15 10/17/2005 633.49 635.86 626.74 633.36<br>10/17/2005<br>10/17/2005 633.15 635.86 626.74 633.37 9.12<br>10/17/2005 633.369900<br>633.15 635.86 626.74<br>633.37<br>9.12<br>9.12                                                                                                    |                              |                       |                         |
| 10/18/2005<br>10/18/2005 625.364500<br>16 10/18/2005 633.23 633.23 625.19 625.37 8.04<br>633.37 633.37 625.19<br>10/18/2005 633.37 633.37 625.19 625.36 8.18<br>625.36<br>8.18                                                                                                    |                              |                       |                         |
| 10/19/2005<br>17 10/19/2005 624.09 638.24 618.06 638.24 20.18<br>625.36 638.28 618.06<br>10/19/2005 625.36 638.28 618.06 638.28 20.22<br>10/19/2005 638.281800<br>638.28<br>20.22                                                                                                    |                              |                       |                         |
| 18 10/20/2005 638.16 638.74 623.14 627.54<br>10/20/2005<br>627.54<br>10/20/2005 638.28 638.74 623.14 627.54 15.6<br>10/20/2005 627.540600<br>15.6<br>638.28 638.74 623.14<br>15.60                                                                                                    |                              |                       |                         |
| 19 10/21/2005 627.24 636.26 627.24 632.73 9.02<br>10/21/2005<br>10/21/2005 632.732900<br>627.54 636.26 627.24<br>632.73<br>9.02<br>10/21/2005 627.54 636.26 627.24 632.73 9.02                                                                                                    |                              |                       |                         |
| 10/24/2005<br>20 10/24/2005 632.99 646.6 632.99 646.6 13.61<br>632.73<br>646.6 632.73<br>646.60<br>10/24/2005 632.73 646.6 632.73 646.6 13.87<br>10/24/2005 646.603500<br>13.87                                                                                                    |                              |                       |                         |
| 10/25/2005<br>21 10/25/2005 646.6 646.6 636.82 642.73 9.78<br>642.73<br>10/25/2005 646.6 646.6 636.82 642.73 9.78<br>10/25/2005 642.732400<br>646.6<br>646.6 636.82<br>9.78                                                                                                    |                              |                       |                         |
| 22 10/26/2005 642.24 648.01 637.37 638.41 10.64<br>10/26/2005<br>10/26/2005 642.73 648.01 637.37 638.41 10.64<br>10/26/2005 638.410100<br>642.73 648.01 637.37<br>638.41<br>10.64                                                                                                    |                              |                       |                         |
| 23 10/27/2005 636.9 636.9 623.54 624.03 13.36<br>10/27/2005<br>10/27/2005 624.028200<br>638.41 638.41 623.54<br>624.03<br>10/27/2005 638.41 638.41 623.54 624.03 14.87<br>14.87                                                                                                    |                              |                       |                         |
| 10/28/2005<br>24 10/28/2005 624.18 635.56 624.18 635.31 11.38<br>624.03 635.56 624.03<br>10/28/2005 624.03 635.56 624.03 635.33 11.53<br>635.33<br>11.53                                                                                                    |                              | 10/28/2005 635.329100 |                         |
| 25 10/31/2005 635.39 648.26 635.39 646.54 12.87<br>10/31/2005<br>635.33 648.26 635.33<br>10/31/2005 635.33 648.26 635.33 646.61 12.93<br>10/31/2005 646.605400<br>646.61<br>12.93                                                                                                    |                              |                       |                         |
| 26 11/1/2005 645.4 646.09 640.18 643.03<br>11/1/2005<br>646.61 646.61 640.18<br>643.02<br>11/1/2005 646.61 646.61 640.18 643.02 6.43<br>5.91<br>6.43                                                                                                    |                              | 11/1/2005 643.024100  |                         |
| 11/2/2005<br>27 11/2/2005 643.09 657.05 642.88 657.04<br>11/2/2005 643.02 657.05 642.88 657.05 14.17<br>643.02 657.05 642.88<br>657.05<br>14.17<br>14.17                                                                                                    |                              | 11/2/2005 657.051900  |                         |
| 11/3/2005<br>11/3/2005 659.1 663.9 656.56 658.78<br>11/3/2005 657.05 663.9 656.56 658.77 7.34<br>28<br>657.05<br>663.9 656.56<br>658.77<br>7.34<br>7.34                                                                                                    |                              | 11/3/2005 658,771800  |                         |
| 11/4/2005<br>29<br>11/4/2005 659.38 660.13 653.29 658.16<br>658.77 660.13 653.29<br>658.16<br>6.84<br>11/4/2005 658.77 660.13 653.29 658.16<br>6.84<br>6.84                                                                                                    |                              | 11/4/2005 658.162800  |                         |
| 11/7/2005<br>11/7/2005 659.17 663.07 656.31 661.24<br>658.16 663.07 656.31<br>11/7/2005 658.16 663.07 656.31 661.24<br>30<br>6.76<br>661.24<br>6.76<br>6.76                                                                                                    |                              | 11/7/2005 661.238500  |                         |
| 11/8/2005<br>11/8/2005 660.17 660.17 654.67 656.23<br>6.57<br>11/8/2005 661.24 661.24 654.67 656.23<br>31<br>661.24 661.24 654.67<br>656.23<br>6.57<br>5.5                                                                                                    |                              | 11/8/2005 656.234700  |                         |
| 11/9/2005<br>32<br>11/9/2005 656.73 663.75 654.98 659.81<br>8.77<br>656.23 663.75 654.98<br>659.83<br>8.77<br>11/9/2005 656.23 663.75 654.98 659.83<br>8.77                                                                                                    |                              | 11/9/2005 659.814300  |                         |
| 33 11/10/2005 659.92 665.14 651.5 664.94 13.64<br>11/10/2005<br>11/10/2005 664.934500<br>659.81 665.14 651.5<br>664.93<br>13.64<br>11/10/2005 659.81 665.14 651.5 664.93 13.64                                                                                                    |                              |                       |                         |
| 11/11/2005<br>11/11/2005 666.663900<br>34 11/11/2005 664.22 667.82 663.43 666.66<br>4.39<br>664.93 667.82 663.43<br>666.66<br>4.39<br>11/11/2005 664.93 667.82 663.43 666.66 4.39<br><b>CONSERVANCE</b><br><b>PERSONAL PROPERTY AND INCOME.</b><br>$35 - 36$<br><b>STATE</b>                          |                              | <b>MODERAN</b>        |                         |

Figure 1.07—Russell 2000 Exchange vs T vs M vs G

The more columns I add to this spreadsheet, the more difficult it is for you to read. So, for those interested in the down and dirty, nitty gritty information in these spreadsheets, come visit [www.MoneyMentor.com/Articles.html](http://www.moneymentor.com/Articles.html) where you can see enlargements of these figures.

Again, when you compare the closes of the Russell to the closes of Vendor G, or Vendor T, or Vendor M, there are very slight discrepancies. Nothing to shake a stick at, though. I'm going to add one more data vendor, this time one who does not connect a brokerage to the data. Or, not so far as I know, yet. Yahoo makes their data available for free, and lots of people use it. Because it is such a popular data source, they should have pretty clean data. Let's take a look. Once again, as I add another column, you will be able to see even less on the printed page, so hop on over to the website if you want the details.

|                                              |      |                             | D   |                       | F[G]        | H                              |     |                                         |              |                 | M<br>1.141 | $\circ$                                                                                     |        | $P$ 0                | R             | S                           | $T$ U        | $\mathbf{v}$                             | W.   |             | $X$ $Y$         |                          | AA AS     | AC                      | AD                                     | W                            | AF             | AG     | AH           | $\mathsf{A}$ |
|----------------------------------------------|------|-----------------------------|-----|-----------------------|-------------|--------------------------------|-----|-----------------------------------------|--------------|-----------------|------------|---------------------------------------------------------------------------------------------|--------|----------------------|---------------|-----------------------------|--------------|------------------------------------------|------|-------------|-----------------|--------------------------|-----------|-------------------------|----------------------------------------|------------------------------|----------------|--------|--------------|--------------|
|                                              |      |                             |     |                       |             |                                |     |                                         |              |                 |            |                                                                                             |        |                      |               |                             |              |                                          |      |             |                 |                          |           |                         |                                        |                              |                |        |              | 51.3         |
| 2 Vendor T                                   |      |                             |     |                       |             | Vendor M                       |     |                                         |              |                 |            | YAHOO                                                                                       |        |                      |               |                             |              | Vendor G                                 |      |             |                 |                          |           | <b>RUSSELL EXCHANGE</b> |                                        |                              |                |        |              | RANGE        |
| 3 Date                                       | Open | High                        | Low | Close Range           |             | <date></date>                  |     | <open> <high> <low></low></high></open> |              | <close></close> | Range      | Date                                                                                        | Open   | High                 | Low           | Close                       | Range        | Date                                     | Open | High        | Low             | Close Range              |           | Date                    | Close                                  | Open                         | High           | Low    | Range        | RyT          |
| 510 10/5/2007                                |      | 833 847.3                   |     | 833 844.6 14.32       |             | 10/5/2007                      |     | 833 847.32                              | 833          | 844.88          | 14.32      | 10/5/2007                                                                                   | 833    |                      | 847.32 833.00 | 844.88                      | 14.32        | 10/5/2007                                |      | 833 847.3   | 833             | 844.9 14.32              |           |                         | 10/5/2007 844.874822                   |                              | 837.08 847.32  | 833.00 | 14.32        |              |
| 511 10/8/2007                                |      | 844 845.3 836.9             |     | 840.1 8.35            |             | 10/8/2007                      |     | 844.02 845.29                           | 836.9        | 840.14          | 8.35       | 10/8/2007                                                                                   | 844.02 |                      | 845.29 836.94 | 840.14                      | 8.35         | 10/8/2007                                |      |             | 844 845.3 836.9 | 840.1 8.35               |           | 10/8/2007               | 840.143679                             |                              | 843.3 845.29   | 836.94 | 8.35         |              |
| 512 10/9/2007                                |      | 8413 846.6 837.4 845.7 9.19 |     |                       |             | 10/9/2007                      |     | 84131 846.62 837.4                      |              | 845.72          | 9.19       | 10/9/2007                                                                                   |        | 84131 846.62 837.43  |               | 845.72                      | 9.19         | 10/9/2007 841.3 846.6 837.4 845.7 9.19   |      |             |                 |                          |           | 10/9/2007               | 845,720329                             | 842.0354 846.62              |                | 837.43 | 9.19         |              |
| 513 10/10/2007                               |      | 845.1 845.7                 | 839 |                       | 845.1 6.69  | 10/10/2007                     |     | 845.06 845.65                           | 839          | 845.19          | 6.69       | 10/10/2007                                                                                  | 845.06 |                      | 845.65 838.96 | 845.19                      | 6.69         | 10/10/2007                               |      | 845.1 845.7 | 839             | 845.2 6.69               |           | 10/10/2007              | 845.186099                             | 844.3512 845.65              |                | 838.96 | 6.69         |              |
| 514 10/11/2007 847.2 852.1                   |      |                             | 831 |                       | 835 21.08   | 10/11/2007                     |     | 847.17 852.06                           | 831          | 834.98          | 21.08      | 10/11/2007                                                                                  |        | 847.17 852.06 830.98 |               | 834.98                      | 21.08        | 10/11/2007 847.2 852.1                   |      |             | 831             |                          | 835 21.08 | 10/11/2007              | 834,979620                             |                              | 848.997 852.06 | 830.98 | 21.08        |              |
| 515 10/12/2007                               |      | 834.9 843.8 834.9 840.9     |     |                       | 8.88        | 10/12/2007                     |     | 8349 843 78                             | 834.9        | 841.17          | 8.88       | 10/12/2007                                                                                  | 8349   |                      | 843.78 834.90 | 841.17                      | <b>RRR</b>   | 10/12/2007 834.9 843.8 834.9             |      |             |                 | 841.2 8.88               |           | 10/12/2007              | 841,168691                             | 834,9497 843.78              |                | 834.90 | 888          |              |
| 516 10/15/2007 841.1 842.2 824.4 829.5 17.75 |      |                             |     |                       |             | 10/15/2007 841.12 842.15 824.4 |     |                                         |              | 829.36          | 17.75      | 10/15/2007                                                                                  |        |                      |               | 841.12 842.15 824.40 829.36 | 17.75        | 10/15/2007 841.1 842.2 824.4 829.4 17.75 |      |             |                 |                          |           |                         | 10/15/2007 829.356727                  | 841,2786 842.15              |                | 824.40 | 17.75        |              |
| 517 10/16/2007 827.7 828.5 822.7 823.5 5.82  |      |                             |     |                       |             | 10/16/2007                     |     | 827.74 828.53 822.7                     |              | 823.35          | 5.82       | 10/16/2007                                                                                  |        | 827.74 828.53 822.71 |               | 823.35                      | 5.87         | 10/16/2007 827.7 828.5 822.7 823.4 5.82  |      |             |                 |                          |           | 10/16/2007              | 823,345544                             | 827.2985 828.53              |                | 822.71 | 5.82         |              |
| 518 10/17/2007 828.1 832.2 815.1 825.1 17.05 |      |                             |     |                       |             | 10/17/2007                     |     | 828.1 832.19 815.1                      |              | 824.89          | 17.05      | 10/17/2007                                                                                  | 828.1  |                      | 832 19 815 14 | 824.89                      | 17.05        | 10/17/2007 828.1 832.2 815.1 824.9 17.05 |      |             |                 |                          |           | 10/17/2007              | 824,892479                             | 832.1075 832.19              |                | 815.14 | 17.05        |              |
| 519 10/18/2007 824.7 826.8 817.8 824.9       |      |                             |     |                       | 8.97        | 10/18/2007 824.74 826.78       |     |                                         | 817.8        | 825.03          | 8.97       | 10/18/2007                                                                                  |        | 824.74 826.78 817.81 |               | 825.03                      | 8.97         | 10/18/2007 824.7 826.8 817.8             |      |             |                 |                          | 825 8.97  | 10/18/2007              | 825,033000                             | 821 2886 826.78              |                | 817.81 | 8.97         |              |
| 520 10/19/2007                               | 825  |                             |     | 825 798.2 798.6 26.86 |             | 10/19/2007 825.03 825.03 798.2 |     |                                         |              | 798.79          | 26.86      | 10/19/2007                                                                                  | 825.03 |                      | 825.03 798.17 | 798.79                      | 26.86        | 10/19/2007                               | 825  |             |                 | 825 798.2 798.8 26.86    |           | 10/19/2007              | 798.790508                             | 824 8152 825.03              |                | 798.17 | 26.86        |              |
| 521 10/22/2007 794.8 812.1 788.7 810.2 23.48 |      |                             |     |                       |             | 10/22/2007                     |     | 79481 812.14                            | <b>788.7</b> | 810 OR          | 23.48      | 10/22/2007                                                                                  |        | 79481 812.14 788.66  |               | 810.08                      | -23.48       | 10/22/2007                               |      |             |                 | 7948 8121 7887 8101 2348 |           | 10/22/2007              | 810.080341                             | 790.7242 812.14              |                | 788.66 | 23.48        |              |
| 522 10/23/2007 813.6 818.4                   |      |                             |     | 806 818.4 12.41       |             | 10/23/2007 813.64 818.54       |     |                                         | 806          | 818.53          | 12.55      | 10/23/2007                                                                                  | 813.64 |                      | 818.54 805.99 | 818.53                      | 12.55        | 10/23/2007 813.6 818.5                   |      |             | 806             | 8185 12.55               |           | 10/23/2007              | 818,534144                             | 817.7946 818.54              |                | 805.99 | 12.55        |              |
| 523 10/24/2007 814.4 814.5 795.6 810.7 18.91 |      |                             |     |                       |             | 10/24/2007 814.37 814.51 795.6 |     |                                         |              | 810.85          | 1891       | 10/24/2007 814.37 814.51 795.60                                                             |        |                      |               | 810.85                      | 18.91        | 10/24/2007 814.4 814.5 795.6 810.9 18.91 |      |             |                 |                          |           | 10/24/2007              | 810,848556                             | 812.3971 814.51              |                | 795.60 | 18.91        |              |
| 524 10/25/2007 811.2 817.5                   |      |                             |     | 800 805.9 17.48       |             | 10/25/2007 811.22 817.51 800.1 |     |                                         |              | 806.11          | 17.44      | 10/25/2007 811.22 817.51 800.07                                                             |        |                      |               |                             | 806.11 17.44 | 10/25/2007 811.2 817.5                   |      |             |                 | 800 806.1 17.48          |           | 10/25/2007              | 806,107701                             | 812,4998 817.51              |                | 800.03 | 17.48        |              |
| 525 10/26/2007 811.3 821.4 808.8 821.4 12.67 |      |                             |     |                       |             | 10/26/2007 811.31 821.43 808.8 |     |                                         |              | 821.39          | 12.67      | 10/26/2007                                                                                  |        | 811.31 821.43 808.76 |               | 821.39                      | 12.67        | 10/26/2007 811.3 821.4 808.8 821.4 12.67 |      |             |                 |                          |           | 10/26/2007              | 821.393325                             | 816.1717 821.43              |                | 808.76 | 12.67        |              |
| 526 10/29/2007 822.8 826.9 818.1 821.9 8.84  |      |                             |     |                       |             | 10/29/2007                     |     | 822.8 826.91                            | 818.1        | 821.72          | 8.84       | 10/29/2007                                                                                  |        | 8228 826.91 818.07   |               | 821.72                      | 8.84         | 10/29/2007 822.8 826.9 818.1 821.7 8.84  |      |             |                 |                          |           | 10/29/2007              | 821.715358                             | 824 2556 826 91              |                | 818.07 | 884          |              |
| 527 10/30/2007                               |      | 820 8219                    | 814 | 815                   | 7.84        | 10/30/2007                     |     | 820 821.86                              | 814          | 816.15          | 7.84       | 10/30/2007                                                                                  |        | 820 821.86 814.02    |               | 816.15                      | 7.84         | 10/30/2007                               |      | 820 821.9   |                 | 814 816.2 7.84           |           | 10/30/2007              | 816, 150715                            | 818 9486 821.86              |                | 814.02 | 7.84         |              |
| 528 10/31/2007 817.9 830.4 815.2 827.4 15.24 |      |                             |     |                       |             | 10/31/2007                     |     | 81789 830.39 815.2                      |              | 828.02          | 15.22      | 0/31/2007                                                                                   | 817.89 |                      | 830.39 815.17 | 828.02                      | 15.22        | 10/31/2007 817.9 830.4 815.2             |      |             |                 |                          | 828 15 24 | 10/31/2007              | 828,018807                             | 819 9739 830 39              |                | 815.15 | 15 24        |              |
| 529 11/1/2007 822.9 822.9                    |      |                             |     | 794 795.7 28.88       |             | 11/1/2007 822.88 822.88        |     |                                         | 794          | 795.18          | 28.88      | 11/1/2007                                                                                   |        | 822.88 822.88 794.00 |               | 795.18                      | <b>28.88</b> | 11/1/2007 822.9 822.9                    |      |             | 794             | 795.2 28.88              |           | 11/1/2007               | 795,175491                             | 816.8789 822.88              |                | 794.00 | <b>28.88</b> |              |
| 530 11/2/2007 799.5 801.9 787.7 797.8 14.27  |      |                             |     |                       |             | 11/2/2007 799.49 801.92 787.7  |     |                                         |              | 797.78          | 14.27      | 11/2/2007                                                                                   | 799.49 |                      | 801.92 787.65 | 797.78                      | 14.27        | 11/2/2007 799.6 801.9 787.7              |      |             |                 | 797.8 14.27              |           | 11/2/2007               | 797.782544                             | 802 9938 801 92              |                | 787.65 | 14.27        |              |
| 531 11/5/2007                                |      | 797.8 797.8 784.1 790.3     |     |                       | 18.7        | 11/5/2007                      |     | 797.77 797.77 784.1                     |              | 790.43          | 13.70      | 11/5/2007                                                                                   |        | 797.77 797.77 784.07 |               | 790.43                      | 13.70        | 11/5/2007 797.8 797.8 784.1              |      |             |                 | 790.4 13.7               |           | 11/5/2007               | 790.437074                             | 787.8996 797.77              |                | 784.07 | 13.70        |              |
| 532 11/6/2007                                |      | 791 802 3 784 3 801 9       |     |                       | $-18$       | 11/6/2007 790.98 802.26 784.3  |     |                                         |              | 801.77          | 18.00      | 11/6/2007                                                                                   | 790.98 |                      | 802.26 784.26 | 801.77                      | 18.00        | 11/6/2007                                |      |             | 791 802 3 784 3 | 8018                     | -18       |                         | 11/6/2007 801.769340                   | 793 0525 802 26              |                | 784.26 | 18.00        |              |
| 533 11/7/2007                                | 796  |                             |     | 796 775.4 775.8 20.63 |             | 11/7/2007                      | 796 |                                         | 796 775.6    | 775.96          | 20.45      | 11/7/2007                                                                                   | 796    |                      | 796 775.55    | 775.96                      | 20.45        | 11/7/2007                                | 796  |             | 796 775.4       |                          | 776 20.63 |                         | 11/7/2007 775.959363                   | 791,9066 796.00              |                | 775.37 | 20.63        |              |
| 534 11/8/2007 778.5 782.5 762.4 780.8 20.07  |      |                             |     |                       |             | 11/8/2007 778.48 782.45 762.4  |     |                                         |              | 780.90          | 20.07      | 11/8/2007                                                                                   | 778.48 |                      | 782.45 762.38 | 780.9                       | 20.07        | 11/8/2007 778.5 782.5 762.4 780.9 20.07  |      |             |                 |                          |           |                         | 11/8/2007 780.896357                   | 781,4124 782.45              |                | 762.38 | 20.07        |              |
| 535 11/9/2007 779.4 779.5 765.1 772.1 14.44  |      |                             |     |                       |             | 11/9/2007                      |     | 779.42 779.48 765.1                     |              | 772.38          | 14.42      | 11/9/2007                                                                                   |        | 779.42 779.48 765.06 |               | 772.38                      | $-14.42$     | 11/9/2007 779.4 779.5 765.1 772.4 14.44  |      |             |                 |                          |           | 11/9/2007               | 772.381323                             | 771,0657 779.50              |                | 765.06 | 14.44        |              |
| 536 11/12/2007 771.8 783.1 765.6 766.9 17.56 |      |                             |     |                       |             | 11/12/2007 771.77 783.13 765.6 |     |                                         |              | 767.09          | 17.56      | 11/12/2007                                                                                  |        | 771.77 783.13 765.57 |               | 767.09                      | 17.56        | 11/12/2007 7718 7831 765.6 767.1 17.56   |      |             |                 |                          |           |                         | 11/12/2007 767.092637                  | 771 2879 783.13              |                | 765.57 | 17.56        |              |
| 537 11/13/2007 770.8 789.8 770.8 788.7 18.98 |      |                             |     |                       |             | 11/13/2007 770.78 789.76 770.8 |     |                                         |              | 789.15          | 18.98      | 11/13/2007                                                                                  | 770.78 |                      | 789.76 770.78 | 789.15                      | 18.98        | 11/13/2007 770.8 789.8 770.8 789.2 18.98 |      |             |                 |                          |           | 11/13/2007              | 789,154997                             | 773,7761 789.76              |                | 770.78 | 1898         |              |
| 538 11/14/2007 7914 7943 7794                |      |                             |     |                       | 782 14.81   | 11/14/2007 791.57 794.25 779.7 |     |                                         |              | 782.47          | 14.51      | 11/14/2007                                                                                  | 791.57 |                      | 794.25 779.74 | 782.47                      | 14.51        | 11/14/2007 7914 7943 7794 7823 1481      |      |             |                 |                          |           |                         | 11/14/2007 782.471014                  | 793 2711 794 25              |                | 779.44 | 14.81        |              |
| 539 11/15/2007 782.1 782.1 765.6             |      |                             |     |                       | 771.4 16.47 | 11/15/2007                     |     | 782.11 782.11 765.8                     |              | 771.60          | 16.31      | 11/15/2007                                                                                  |        | 782.11 782.11 765.80 |               |                             | 771.6 16.31  | 11/15/2007 782.1 782.1 765.6 771.6 16.47 |      |             |                 |                          |           |                         | 11/15/2007 771.598411                  | 778.8375 782.11              |                | 765.64 | 16.47        |              |
| 540 11/16/2007 772.2 773.4 759.3             |      |                             |     |                       | 769 14.19   | 11/16/2007                     |     | 772.2 773.44 759.3                      |              | 769.50          | 14.19      | 11/16/2007                                                                                  |        | 772.2 773.44 759.25  |               |                             | 769.5 14.19  | 11/16/2007 772.2 773.4 759.3 769.5 14.19 |      |             |                 |                          |           |                         | 11/16/2007 769.495892                  | 772.6525 773.44 759.25 14.19 |                |        |              |              |
| 541 11/19/2007 765.2 765.2 747.1             |      |                             |     |                       | 750 18.15   | 11/19/2007                     |     | 765.22 765.22 747.1                     |              | 750.33          | 18.15      | 11/19/2007                                                                                  | 765.22 |                      | 765.22 747.07 | 750.33                      | 18.15        | 11/19/2007 765.2 765.2 747.1 750.4 18.15 |      |             |                 |                          |           | 11/19/2007              | 750.334629                             | 762.6699 765.22              |                | 747.07 | 18.15        |              |
| 542 11/20/2007 750.8 757.3 736.5             |      |                             |     |                       | 749 20.76   | 11/20/2007 750.77 757.28       |     |                                         | 736.6        | 749.33          | 20.65      | 11/20/2007                                                                                  |        | 750.77 757.28 736.63 |               | 749.33                      | 20.65        | 11/20/2007 750.8 757.3 736.5 749.3 20.76 |      |             |                 |                          |           | 11/20/2007              | 749.334195                             | 750.4827 757.28              |                | 736.52 | 20.76        |              |
| 543 11/21/2007 747.2 748.8 736.1             |      |                             |     |                       | 740.2 12.7  | 11/21/2007 747.22 748.75 736.1 |     |                                         |              | 740.30          | 12.70      | 11/21/2007                                                                                  |        | 747.22 748.75 736.05 |               | 740.3                       | 12.70        | 11/21/2007 747.2 748.8 736.1 740.3 12.7  |      |             |                 |                          |           | 11/21/2007              | 740.314433                             | 743.7733 748.75              |                | 736.05 | 12.70        |              |
| 544 11/23/2007 743.5 759.5 743.5             |      |                             |     |                       | 755 15.98   | 11/23/2007 743.48 759.46 743.5 |     |                                         |              | 755.03          | 15.98      | 11/23/2007                                                                                  |        | 743.48 759.46 743.48 |               | 755.03                      | 15.9R        | 11/23/2007 743.5 759.5 743.5             |      |             |                 | 755 15.98                |           | 11/23/2007              | 755.032396                             | 746,4916 759.46              |                | 743.48 | 15.98        |              |
| 545 11/26/2007 755.7 757.7 734.5             |      |                             |     |                       | 734.8 23.23 | 11/26/2007 755.52 757.64 734.5 |     |                                         |              | 735.07          | 23.15      | 11/26/2007                                                                                  |        | 755.52 757.64 734.49 |               | 735.07                      | 23.15        | 11/26/2007 755.5 757.7 734.5 735.1 23.23 |      |             |                 |                          |           | 11/26/2007              | 735.065564                             | 755.534 757.72               |                | 734.49 | 23 23        |              |
| 545-11/27/2007 736.7 7 6 734.4 743.4 4 8 9   |      |                             |     |                       |             |                                |     |                                         |              |                 |            | 11/27/2008 - 336.37 2/45.59 734.5 743.27 11.14 - 127/2007 736.37 745.59 346.45 743.27 11.14 |        |                      |               |                             |              | 11/27/2007 2364 745.6 284.4 243.3 11.19  |      |             |                 |                          |           | 11/23/2003              | 44348828 237 7023 745.59 4734.40 11.19 |                              |                |        |              |              |
|                                              |      |                             |     |                       |             |                                |     |                                         |              |                 |            |                                                                                             |        |                      |               |                             |              |                                          |      |             |                 |                          |           |                         |                                        |                              |                |        |              |              |

Figure 1.08—Yahoo vs all the rest

I'm getting the impression, as I look closer and closer at the data, that some vendors are using the first opened trade for the open value, and some are using the opening range of the first few minutes. And, same with the close, some using the value at the bell and some using the range as all the last few orders trickle in. Take a look at the chart in Figure 1.09 and you will see what I mean. I've overlaid two sets of data on top of each other. You can see where the orange tick will be at a different location than the green tick. Orange is for the Russell 2000 data from the exchange, while the underlying blue and green are from Vendor T.

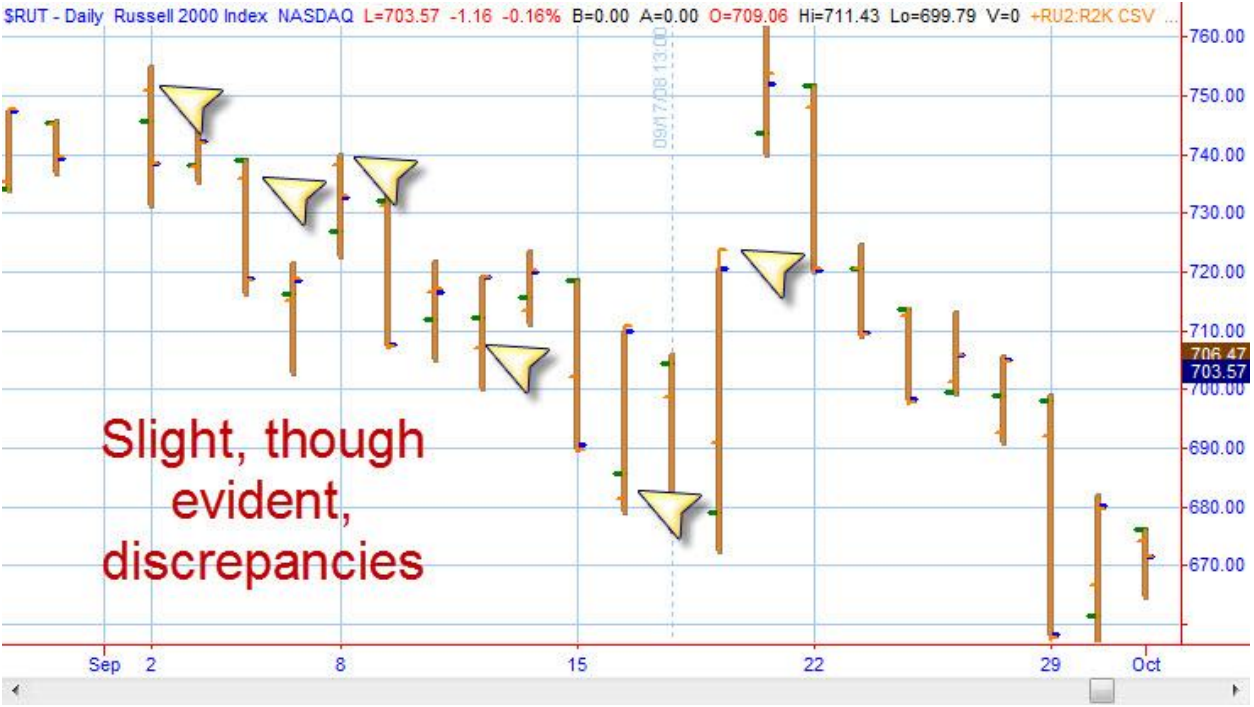

Figure 1.09—Two Data Vendors on One Chart

In Figure 1.09 the picture is clearer than with a bunch of numbers in a spreadsheet. Remember that adage, "a picture is worth a thousand words?" It's really true. The orange bars on top are the data from the Russell exchange. The blue and green that show from underneath when they don't match, is from Vendor T. You can see right from the first bar on this chart that the open tick (to the left) has an orange one and a green one, only slightly different, but different.

On the third bar from the left there is quite a bit of difference between the two opens, though the closes are equal. Similarly on the  $5<sup>th</sup>$  bar you can visualize the discrepancy, and on and on across the chart. The differences are subtle, but they are there.

As for my own trading, I enter and exit on market orders and let the front-runners have their pennies and don't worry about it. Or, I'll let a stop take me out. In neither case is it crucial that I place orders on the open of the bar, or even on the close of the bar.

However, and this is a great big however, when writing and testing systems ideas, many if not most of the time, coders specify things like:

IF condition1 THEN BUY next bar on the OPEN; IF condition2 THEN SELL on CLOSE;

I'm beginning to see clearly that if I tested such code against these five data sets I would get different results, as in different profits and losses, depending on the data vendor or software vendor. That then begs the question, "Which results are correct?" The answer is, the correct data is the set that would give the same results as actual trades entered into the market would yield. And, that surely brings us to the crux of things, and the edge of the precipice. Do you want to put your real money into the markets in a reversal system like, say, MACD, just to see whether the trades it generates replicate the trades the hypothetical system generates? No, of course not. And, neither do I. So, perhaps we are at an impasse.

I'll come back to the impasse in a minute, but for now let's get back to the data comparisons. From Figure 1.06 we can see that Vendor G and Vendor M are very close in the data they provide. Most of the cells in the spreadsheet contain zeros; that means there is no difference in the data point from Vendor G and the data point from Vendor M. Let's look at the rest of them. Again, this section of the spreadsheet is broad, so in print the data will be in very small print, so to view the whole picture, go to my website. Otherwise, take a look at Figure 1.10.

| AO<br>DIFFERENCES TV YAHOO | AR<br>$-51.93$ 29 SR $-64.65$ 48.46 | AS      | AT AL AV AW | DIFFERENCES G v YAHOO | 9.17 12.97 -0.28 1.19        |                | AX AY AZ | <b>BA</b><br>DIFFERENCES G v RUT | BB                   | BC   | <b>8D</b><br>$-2059.86$ $-2166.5$ $(2.083)$ $-2042.70$ | <b>BE</b><br>BF<br>$(51.93)$ 39.58<br><b>DIFFERENCES T v M</b> | <b>BG</b> | BH<br>$(64.65)$ 48.46 | B1   | <b>BI</b><br><b>BK</b><br>(61.10) 26.61 (64.37) 47.27<br>DIFFERENCES T v G | BL.    | <b>BM</b>      | BN BC | <b>BP</b><br><b>DIFFERENCES M v G</b> | 80<br>$(9.17)$ $(12.97)$ | <b>BR</b><br>0.28 | BS<br>(BT)<br>(1.19) | B11<br>0.00<br>DIFFERENCES M v Yahoo | <b>BV</b><br>0.00 | <b>BW</b><br>0.00 | BX<br>BY<br>0.00 | BZ<br>DIFFERENCES RUT v Yahoo | CA<br>1.01 111.76   | C8<br>0.18 | CC.<br>0.18 |
|----------------------------|-------------------------------------|---------|-------------|-----------------------|------------------------------|----------------|----------|----------------------------------|----------------------|------|--------------------------------------------------------|----------------------------------------------------------------|-----------|-----------------------|------|----------------------------------------------------------------------------|--------|----------------|-------|---------------------------------------|--------------------------|-------------------|----------------------|--------------------------------------|-------------------|-------------------|------------------|-------------------------------|---------------------|------------|-------------|
| CLOSE open high            |                                     |         | low         | CLOSE open high low   |                              |                |          | CLOSE                            | Open                 | High | Low                                                    | Close Open                                                     |           | High                  | Low  | Close Open                                                                 |        | High           | Low   | Close                                 | Open                     | High              | Low                  | CLOSE                                | Open              | High              | Low              | CLOSE Open                    |                     | High       | Low         |
| $-0.10$                    | 0.00                                | 0.00    | 0.00        | 0.00                  |                              | 0.02 0.00 0.00 |          |                                  | $0.00 - 1.6807$      | 0.00 | 0.00                                                   | (0.10)                                                         | 0.00      | 0.00                  | 0.00 | (0.10)                                                                     | (0.02) | 0.00           | 0.00  | 0.00                                  | (0.02)                   | 0.00              | 0.00                 | 0.00                                 | 0.00              | 0.00              | 0.00             | 0.00369 1.70072               |                     | 0.00       | 0.00        |
| $-0.22$                    | 0.00                                | $-0.22$ | 0.00        |                       | 0.00 0.00 0.00 0.00          |                |          |                                  | 0.00 2.41093         | 0.00 | 0.00                                                   | (0.22)                                                         | 0.00      | (0.22)                | 0.00 | (0.22)                                                                     | 0.00   | (0.22)         | 0.00  | 0.00                                  | 0.00                     | 0.00              | 0.00                 | 0.00                                 | 0.00              | 0.00              | 0.00             | 0.00346 -2.41093              |                     | 0.00       | 0.00        |
| $-0.12$ $0.00$             |                                     | 0.00    | 0.00        |                       | 0.00 0.00 0.00 0.00          |                |          |                                  | $0.00 - 0.2147$      | 0.00 | 0.00                                                   | (0.12)                                                         | 0.00      | 0.00                  | 0.00 | (0.12)                                                                     | 0.00   | 0.00           | 0.00  | 0.00                                  | 0.00                     | 0.00              | 0.00                 | 0.00                                 | 0.00              | 0.00              | 0.00             | $-0.00177$ $0.21468$          |                     | 0.00       | 0.00        |
| 0.15                       | 0.00                                | 0.00    | 0.00        |                       | 0.00 0.00 0.00 0.00          |                |          |                                  | $0.00 - 1.3894$      | 0.00 | 0.00                                                   | 0.15                                                           | 0.00      | 0.00                  | 0.00 | 0.15                                                                       | 0.00   | 0.00           | 0.00  | 0.00                                  | 0.00                     | 0.00              | 0.00                 | 0.00                                 | 0.00              | 0.00              | 0.00             | $-0.00142$ 1.38943            |                     | 0.00       | 0.00        |
| $-0.06$                    | 0.00                                | 0.00    | 0.00        |                       | 0.00 0.00 0.00 0.00          |                |          |                                  | $0.00 - 3.6836$      | 0.00 | 0.00                                                   | (0.06)                                                         | 0.00      | 0.00                  | 0.00 | (0.06)                                                                     | 0.00   | 0.00           | 0.00  | 0.00                                  | 0.00                     | 0.00              | 0.00                 | 0.00                                 | 0.00              | 0.00              | 0.00             | $-0.00126$ 3.68363            |                     | 0.00       | 0.00        |
| 0.35                       | 0.00                                | 0.00    | 0.00        |                       | 0.00 0.00 0.00 0.00          |                |          |                                  | 0.00 2.61154         | 0.00 | 0.00                                                   | 0.35                                                           | 0.00      | 0.00                  | 0.00 | 0.35                                                                       | 0.00   | 0.00           | 0.00  | 0.00                                  | 0.00                     | 0.00              | 0.00                 | 0.00                                 | 0.00              | 0.00              | 0.00             | $0.00172 - 2.61154$           |                     | 0.00       | 0.00        |
| $-0.14$ 0.00               |                                     | 0.00    | 0.00        |                       | 0.00 0.00 0.00 0.00          |                |          |                                  | $0.00 - 1.5503''$    | 0.00 | 0.00                                                   | (0.14)                                                         | 0.00      | 0.00                  | 0.00 | (0.14)                                                                     | 0.00   | 0.00           | 0.00  | 0.00                                  | 0.00                     | 0.00              | 0.00                 | 0.00                                 | 0.00              | 0.00              | 0.00             | 0.00067 1.55026               |                     | 0.00       | 0.00        |
| $-0.34$                    | 0.00                                | 0.00    | 0.00        |                       | 0.00 0.00 0.00 0.00          |                |          |                                  | $0.00 - 2.4237$      | 0.00 | 0.00                                                   | (0.34)                                                         | 0.00      | 0.00                  | 0.00 | (0.34)                                                                     | 0.00   | 0.00           | 0.00  | 0,00                                  | 0.00                     | 0.00              | 0.00                 | 0.00                                 | 0.00              | 0.00              | 0.00             | 0.00363 2.42375               |                     | 0.00       | 0.00        |
| $-0.34$                    | 0.00                                | 0.00    | 0.00        |                       | 0.00 0.00 0.00 0.00          |                |          |                                  | 0.00 4.67423         | 0.00 | 0.00                                                   | (0.34)                                                         | 0.00      | 0.00                  | 0.00 | (0.34)                                                                     | 0.00   | 0.00           | 0.00  | 0.00                                  | 0.00                     | 0.00              | 0.00                 | 0.00                                 | 0.00              | 0.00              | 0.00             | $0.00428 - 4.67423$           |                     | 0.00       | 0.00        |
| $-0.21$                    | 0.00                                | 0.00    | 0.00        |                       | $-0.02$ $0.00$ $0.00$ $0.00$ |                |          |                                  | $-0.02 - 0.7815$     | 0.00 | 0.00                                                   | (0.21)                                                         | 0.00      | 0.00                  | 0.00 | (0.19)                                                                     | 0.00   | 0.00           | 0.00  | 0.02                                  | 0.00                     | 0.00              | 0.00                 | 0.00                                 | 0.00              | 0.00              | 0.00             | $-0.00231$ $0.78149$          |                     | 0.00       | 0.00        |
| $-0.12$ 0.00               |                                     | 0.00    | 0.00        | 0.00                  |                              | 0.00 0.00 0.00 |          |                                  | $0.00 - 0.3314$      | 0.00 | 0.00                                                   | (0.12)                                                         | 0.00      | 0.00                  | 0.00 | (0.12)                                                                     | 0.00   | 0.00           | 0.00  | 0.00                                  | 0.00                     | 0.00              | 0.00                 | 0.00                                 | 0.00              | 0.00              | 0.00             | 0.00098 0.33142               |                     | 0.00       | 0.00        |
| $-0.34$                    | 0.00                                | 0.00    | 0.00        |                       | 0.00 0.00 0.00 0.00          |                |          |                                  | $0.00 - 4.0538$      | 0.00 | 0.00                                                   | (0.34)                                                         | 0.00      | 0.00                  | 0.00 | (0.34)                                                                     | 0.00   | 0.00           | 0.00  | 0.00                                  | 0.00                     | 0.00              | 0.00                 | 0.00                                 | 0.00              | 0.00              | 0.00             | 0.00102 4.05378               |                     | 0.00       | 0.00        |
| $-0.22$                    | 0.00                                | 0.00    | 0.00        |                       | 0.00 0.00 0.00 0.00          |                |          |                                  | 0.00 0.22924''       | 0.00 | 0.00                                                   | (0.22)                                                         | 0.00      | 0.00                  | 0.00 | (0.22)                                                                     | 0.00   | 0.00           | 0.00  | 0.00                                  | 0.00                     | 0.00              | 0.00                 | 0.00                                 | 0.00              | 0.00              | 0.00             | $-0.00425 - 0.22924$          |                     | 0.00       | 0.00        |
|                            | 0.25000                             | 0.00    | 0.00        |                       | 0.00 0.00 0.00 0.00          |                |          |                                  | 0.00 2.92101         | 0.00 | 0.00                                                   | 0.25                                                           | 0.00      | 0.00                  | 0.00 | 0.25                                                                       | 0.00   | 0.00           | 0.00  | 0.00                                  | 0.00                     | 0.00              | 0.00                 | 0.00                                 | 0.00              | 0.00              | 0.00             | $0.00362 - 2.92101$           |                     | 0.00       | 0.00        |
| $-0.54$                    | 0.00                                | 0.00    | 0.00        |                       | 0.00 0.00 0.00 0.00          |                |          |                                  | 0.00 0.1434          | 0.00 | 0.00                                                   | (0.54)                                                         | 0.00      | 0.00                  | 0.00 | (0.54)                                                                     | 0.00   | 0.00           | 0.00  | 0.00                                  | 0.00                     | 0.00              | 0.00                 | 0.00                                 | 0.00              | 0.00              | 0.00             | $-0.00227 - 0.1434$           |                     | 0.00       | 0.00        |
| $-0.22$                    | 0.00                                | 0.00    | 0.00        | 0.00                  |                              | 0.00 0.00 0.00 |          |                                  | $0.00 - 0.3122$      | 0.00 | 0.00                                                   | (0.22)                                                         | 0.00      | 0.00                  | 0.00 | (0.22)                                                                     | 0.00   | 0.00           | 0.00  | 0.00                                  | 0.00                     | 0.00              | 0.00                 | 0.00                                 | 0.00              | 0.00              | 0.00             | $-0.00049$                    | 0.3122              | 0.00       | 0.00        |
| 0.08                       | 0.00                                | 0.00    | 0.00        |                       | 0.00 0.00 0.00 0.00          |                |          | 0.00                             | 0.8612               | 0.00 | 0.00                                                   | 0.08                                                           | 0.00      | 0.00                  | 0.00 | 0.08                                                                       | 0.00   | 0.00           | 0.00  | 0.00                                  | 0.00                     | 0.00              | 0.00                 | 0.00                                 | 0.00              | 0.00              | 0.00             | $-0.00333 - 0.8612$           |                     | 0.00       | 0.00        |
|                            | 0.02 0.00                           | 0.00    | 0.00        |                       | 0.00 0.00 0.00 0.00          |                |          |                                  | $0.00 - 0.3881''$    | 0.00 | 0.00                                                   | 0.02                                                           | 0.00      | 0.00                  | 0.00 | 0.02                                                                       | 0.00   | 0.00           | 0.00  | 0.00                                  | 0.00                     | 0.00              | 0.00                 | 0.00                                 | 0.00              | 0.00              | 0.00             | 0.00036 0.38807               |                     | 0.00       | 0.00        |
| $-0.13$ $0.00$             |                                     | 0.00    | 0.00        |                       | 0.00 0.00 0.00 0.00          |                |          |                                  | 0.00 2.24576''       | 0.00 | 0.00                                                   | (0.13)                                                         | 0.00      | 0.00                  | 0.00 | (0.13)                                                                     | 0.00   | 0.00           | 0.00  | 0.00                                  | 0.00                     | 0.00              | 0.00                 | 0.00                                 | 0.00              | 0.00              | 0.00             | $-0.00296 - 2.24576$          |                     | 0.00       | 0.00        |
| $-0.18$                    | 0.00                                | 0.00    | 0.00        |                       | 0.00 0.00 0.00 0.00          |                |          |                                  | $0.00 - 5.8103$      | 0.00 | 0.00                                                   | (0.18)                                                         | 0.00      | 0.00                  | 0.00 | (0.18)                                                                     | 0.00   | 0.00           | 0.00  | 0.00                                  | 0.00                     | 0.00              | 0.00                 | 0.00                                 | 0.00              | 0.00              | 0.00             | $-0.00107$ 5.8103             |                     | 0.00       | 0.00        |
| $-0.35$ 0.00               |                                     | 0.00    | 0.00        |                       | 0.00 0.00 0.00 0.00          |                |          |                                  | $0.00 - 1.6959$      | 0.00 | 0.00                                                   | (0.35)                                                         | 0.00      | 0.00                  | 0.00 | (0.35)                                                                     | 0.00   | 0.00           | 0.00  | 0.00                                  | 0.00                     | 0.00              | 0.00                 | 0.00                                 | 0.00              | 0.00              | 0.00             | $-0.0013$ $1.69587$           |                     | 0.00       | 0.00        |
| $-0.17$                    | 0.00                                | 0.00    | 0.00        |                       | 0.00 0.00 0.00 0.00          |                |          |                                  | $-0.03$ 2.43885      | 0.00 | 0.00                                                   | (0.17)                                                         | 0.00      | 0.00                  | 0.00 | (0.17)                                                                     | 0.00   | 0.00           | 0.00  | 0.00                                  | 0.00                     | 0.00              | 0.00                 | 0.00                                 | 0.00              | 0.00              | 0.00             |                               | 0.0268 -2.43885     | 0.00       | 0.00        |
| 0.05                       | 0.00                                | 0.00    | 0.00        |                       | 0.00 0.00 0.00 0.00          |                |          | 0.00                             | $-2.328$             | 0.00 | 0.00                                                   | 0.05                                                           | 0.00      | 0.00                  | 0.00 | 0.05                                                                       | 0.00   | 0.00           | 0.00  | 0.00                                  | 0.00                     | 0.00              | 0.00                 | 0.00                                 | 0.00              | 0.00              | 0.00             | $-0.00278$ 2.32796            |                     | 0.00       | 0.00        |
| $-0.08$                    | 0.23                                | 0.00    | 0.00        |                       | 0.00 0.00 0.00 0.00          |                |          |                                  | 0.00 2.66924         | 0.00 | 0.00                                                   | (0.08)                                                         | 0.23      | 0.00                  | 0.00 | (0.08)                                                                     | 0.23   | 0.00           | 0.00  | 0.00                                  | 0.00                     | 0.00              | 0.00                 | 0.00                                 | 0.00              | 0.00              | 0.00             |                               | $-0.0006 - 2.66924$ | 0.00       | 0.00        |
| $-0.16$ $0.00$             |                                     | 0.00    | 0.00        |                       | 0.00 0.00 0.00 0.00          |                |          |                                  | $0.00 - 3.8815''$    | 0.00 | 0.00                                                   | (0.16)                                                         | 0.00      | 0.00                  | 0.00 | (0.16)                                                                     | 0.00   | 0.00           | 0.00  | 0.00                                  | 0.00                     | 0.00              | 0.00                 | 0.00                                 | 0.00              | 0.00              | 0.00             | 0.00496 3.88147               |                     | 0.00       | 0.00        |
| 0.17                       | 0.00                                | 0.00    | 0.00        | 0.00                  |                              | 0.00 0.00 0.00 |          |                                  | 0.00 1.52725         | 0.00 | 0.00                                                   | 0.17                                                           | 0.00      | 0.00.                 | 0.00 | 0.17                                                                       | 0.00   | 0.00           | 0.00  | 0.00                                  | 0.00                     | 0.00              | 0.00                 | 0.00                                 | 0.00              | 0.00              | 0.00             | 0.00185 -1.52725              |                     | 0.00       | 0.00        |
| $-0.22$                    | 0.00                                |         | 0.00 0.00   |                       | 0.00 0.00 0.00 0.00          |                |          |                                  | $0.00 - 0.4018$      | 0.00 | 0.00                                                   | (0.22)                                                         | 0.00      | 0.00                  | 0.00 | (0.22)                                                                     | 0.00   | 0.00           | 0.00  | 0.00                                  | 0.00                     | 0.00              | 0.00                 | 0.00                                 | 0.00              | 0.00              | 0.00             | $-0.00189$ $0.40179$          |                     | 0.00       | 0.00        |
| $-0.31$                    | 0.00                                | 0.00    | 0.00        |                       | 0.00 0.00 0.00 0.00          |                |          |                                  | $0.00 - 0.2117$      | 0.00 | 0.00                                                   | (0.31)                                                         | 0.00      | 0.00                  | 0.00 | (0.31)                                                                     | 0,00   | 0.00           | 0.00  | 0.00                                  | 0.00                     | 0.00              | 0.00                 | 0.00                                 | 0.00              | 0.00              | 0.00             | $-0.00317$ 0.21173            |                     | 0.00       | 0.00        |
| $-0.35$                    | 0.05                                | $-0.35$ | 0.05        | 0.00                  |                              | 0.00 0.00 0.00 |          |                                  | $0.00 - 1.4125$      | 0.00 | 0.00                                                   | (0.35)                                                         | 0.05      | (0.35)                | 0.05 | (0.35)                                                                     | 0.05   | (0.35)         | 0.05  | 0.00                                  | 0.00                     | 0.00              | 0.00                 | 0.00                                 | 0.00              | 0.00              | 0.00             | 0.00272 1.41245               |                     | 0.00       | 0.00        |
| $-0.17 - 0.08$             |                                     | 0.00    | 0.00        |                       | 0.00 0.00 0.00 0.00          |                |          |                                  | 0.00 0.52567         | 0.00 | 0.00                                                   | $[0.17]$ $[0.08]$                                              |           | 0.00                  | 0.00 | (0.17)                                                                     | (0.08) | 0.00           | 0.00  | 0.00                                  | 0.00                     | 0.00              | 0.00                 | 0.00                                 | 0.00              | 0.00              | 0.00             | $-0.00322 - 0.52667$          |                     | 0.00       | 0.00        |
| $-0.01$ 0.38               |                                     | 0.00    | 0.00        |                       | 0.00 0.00 0.00 0.00          |                |          |                                  | $0.00 - 5.8265''$    | 0.00 | 0.00                                                   | (0.01)                                                         | 0.38      | 0.00                  | 0.00 | (0.01)                                                                     | 0.38   | 0.00           | 0.00  | 0.00                                  | 0.00                     | 0.00              | 0.00                 | 0.00                                 | 0.00              | 0.00              | 0.00             | $-0.00118$ 5.82649            |                     | 0.00       | 0.00        |
| 0.18                       | 0.00                                | 0.00    | 0.00        | 0.00                  |                              | 0.00 0.00 0.00 |          |                                  | 0.00 0.5048''        | 0.00 | 0.00                                                   | 0.18                                                           | 0.00      | 0.00                  | 0.00 | 0.18                                                                       | 0.00   | 0.00           | 0.00  | 0.00                                  | 0.00                     | 0.00              | 0.00                 | 0.00                                 | 0.00              | 0.00              | 0.00             | $-0.00324 - 0.5048$           |                     | 0.00       | 0.00        |
| 0.24                       | 0.00                                | 0.00    | 0.00        |                       | 0.00 0.00 0.00 0.00          |                |          |                                  | $0.00$ 3.12268       | 0.00 | 0.00                                                   | 0.24                                                           | 0.00      | 0.00                  | 0.00 | 0.24                                                                       | 0.00   | 0.00           | 0.00  | 0.00                                  | 0.00                     | 0.00              | 0.00                 | 0.00                                 | 0.00              | 0.00              | 0.00             | $-0.00014 - 3.12268$          |                     | 0.00       | 0.00        |
| $-0.33$                    | 0.00                                | 0.00    | 0.00        |                       | 0.00 0.00 0.00 0.00          |                |          |                                  | 0.00 1.33175         | 0.00 | 0.00                                                   | (0.33)                                                         | 0.00      | 0.00                  | 0.00 | (0.33)                                                                     | 0.00   | 0.00           | 0.00  | 0.00                                  | 0.00                     | 0.00              | 0.00                 | 0.00                                 | 0.00              | 0.00              | 0.00             | 0.00063 -1.33175              |                     | 0.00       | 0.00        |
| $-0.10$                    | 0.00                                | 0.00    | 0.00        | 0.00                  |                              | 0.00 0.00 0.00 |          |                                  | $0.00 - 11.466$      | 0.00 | 0.00                                                   | (0.10)                                                         | 0.00      | 0.00.                 | 0.00 | (0.10)                                                                     | 0.00   | 0.00           | 0.00  | 0.00                                  | 0.00                     | 0.00              | 0.00                 | 0.00                                 | 0.00              | 0.00              | 0.00             | 0.00059 11.4657               |                     | 0.00       | 0.00        |
| 0.28                       | 0.00                                | 0.00    | 0.26        |                       | 0.00 0.00 0.00 0.00          |                |          |                                  | 0.00 0.73056         | 0.00 | 0.00                                                   | 0.28                                                           | 0.00      | 0.00                  | 0.26 | 0.28                                                                       | 0.00   | 0.00           | 0.26  | 0.00                                  | 0.00                     | 0.00              | 0.00                 | 0.00                                 | 0.00              | 0.00              | 0.00             |                               | 0.0041 -0.73056     | 0.00       | 0.00        |
| $-0.51$                    | 0.00                                | 0.00    | 0.00        |                       | 0.00 0.00 0.00 0.00          |                |          |                                  | $0.00 - 4.5733$ 0.00 |      | 0.00                                                   | (0.51)                                                         | 0.00      | 0.00                  | 0.00 | (0.51)                                                                     | 0.00   | 0.00           | 0.00  | 0,00                                  | 0.00                     | 0.00              | 0.00                 | 0.00                                 | 0.00              | 0.00              | 0.00             | 0.00145 4.57335               |                     | 0.00       | 0.00        |
|                            | 0.00                                |         | 0.00000000  |                       | $0.00 - 0.00$ $100 - 0.00$   |                |          |                                  | $0.00 - 5.38825$     | 0.00 | 0.00                                                   | 0.07                                                           | 0.00      |                       |      |                                                                            |        | Quinting, 0.00 |       | 0.00                                  | 0.00                     | 0.00              | 0.00                 | 0.00                                 | 0.00              |                   |                  |                               |                     |            | 0.00        |

Figure 1.10—Differences Between All Vendors

# **Putting it All Together**

It is clear from the analysis above that there are many differences between vendors of data. The close is not the close all the world 'round. There is really no way to evaluate which is "better." The better data is the data that most closely approximates what you would experience in actual trading scenarios. The problem is, I don't really know how to run that experiment. I suppose one could set up an automated system in each software, where it would enter each trade in the markets on its own. Then, after letting the systems run for a year or so, one would compare the results of each trading experiment to evaluate the accuracy of the underlying data. Other than that, it is just a matter of personal experiences.

## **System Testing**

It is interesting to note that the data between these five sources varies, sometimes widely. That in itself, however, is not of great import. So what if the data are different? When it matters is when actually entering trades in the markets, especially when trading at a very fast pace. It doesn't matter so much if you are off a penny in a trade that lasts for a year, or a month, or even a week. But, if you are scalping, and trading for pennies, then the data you are making your decisions with needs to be exactly the same as the actual trades that are happening in the real market.

For this article, we can't run experiments down to the pennies. For one thing, MultiCharts doesn't yet offer real-time data, down to the ticks. For another, we are looking at the overall concept, and the testing down to the tick would require an encyclopedia of charts and spreadsheets for which there is not room in this article. We will limit the scope of these tests to daily charts over the past five years of data. This will illustrate the differences between the data sources when applied to hypothetical trading.

We will now run the exact same experiment on all five sets of data. For Vendor T, G and M, the data is supplied by the vendor, so they go hand-in-hand. As for Vendor R, there is no software associated with the exchange, so I am going to import the data from a cvs text file into Vendor T's software and run the

tests from there. Same with the data from Vendor Y: the data will be imported from a cvs text file into Vendor T's software and tested from there. We will then view the results of the tests by looking at the Performance Reports correlated to each data set.

In order to set up the experiment, we must hold as many variables as possible constant, so that we are testing apples and apples and actually getting meaningful results. Here are the constraints we will employ:

- Trade only one contract
- Constrain the data to the timeframe 10/13/2005 10/13/2010
- Do not allow pyramiding
- Limit the input values to 12, 26, 9
- Enter at the Market, not on the open or close of the signal bar

With these values in mind, we will simply run one test with the above constraints, and compare the results. When I first began running the tests, I got wildly different answers. Because of the different philosophies of the software vendors, it was a little challenging finding the locations of the settings of things like trading 1 contract only versus trading 100 contracts at a time. But, with diligence, I got them all set up identically. First, let me display the results from each vendor in the figures to follow.

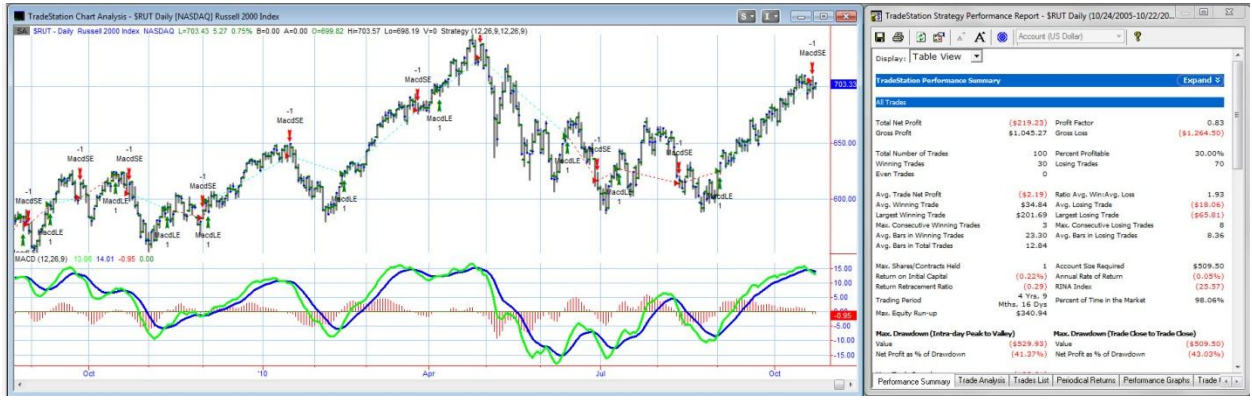

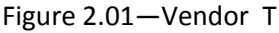

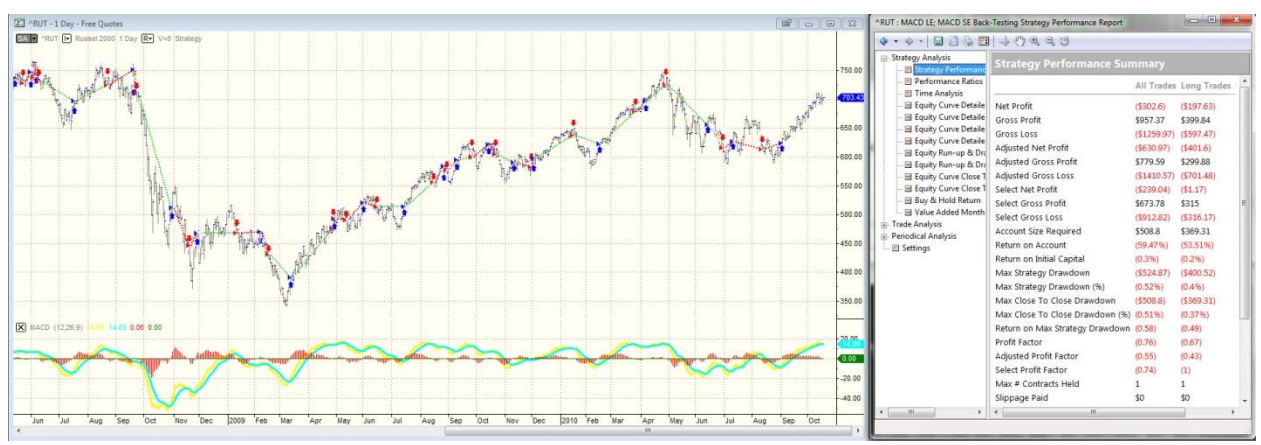

Figure 2.02—Vendor M

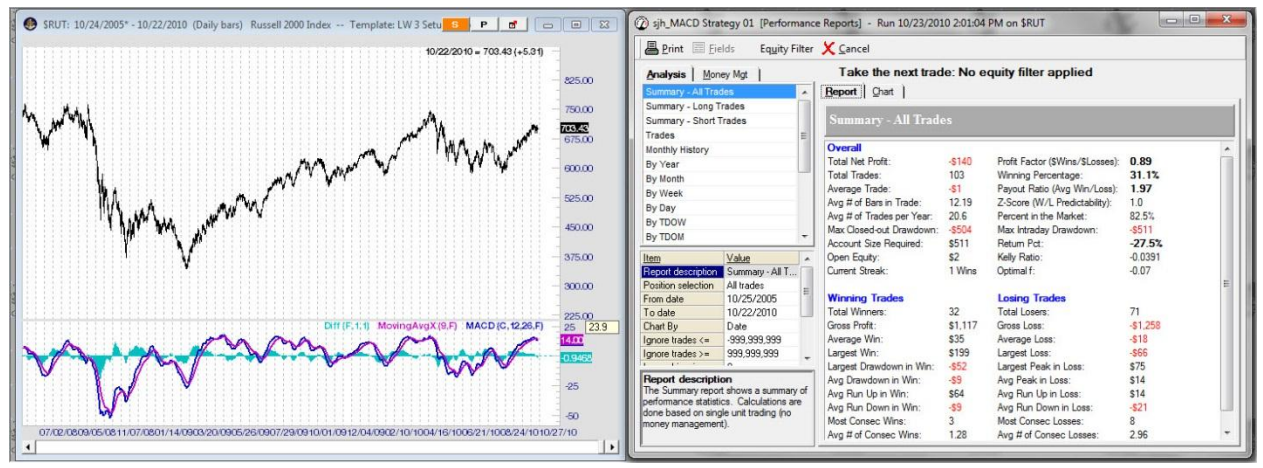

Figure 2.03—Vendor G

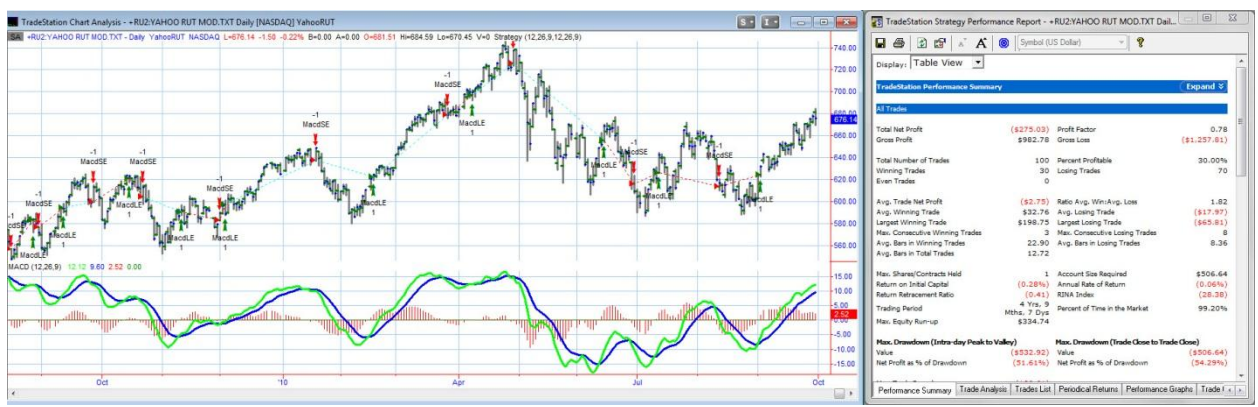

Figure 2.04—Vendor Y

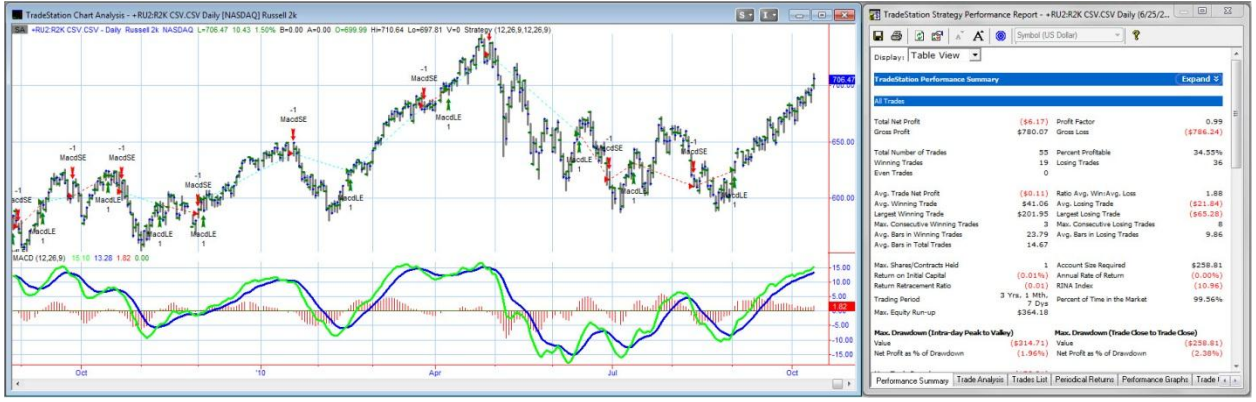

Figure 2.05—Vendor R

You can see visually that the results are very much the same. But, we need to inspect the data more closely, and so we will now break it down into tabular format. I am not going to display all of the statistics, only the most important to the analysis.

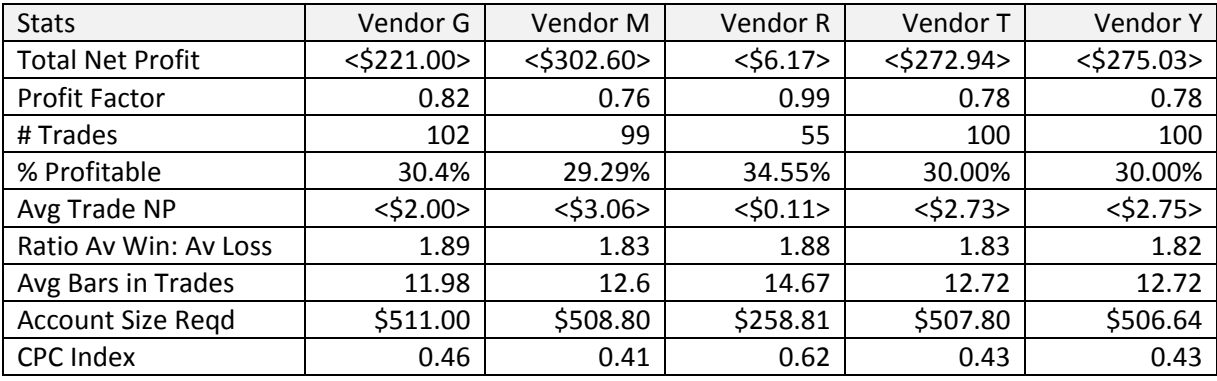

Table 1.01—Performance Reports from All Five Vendors

Statistically, there is very little difference among the vendors, as far as performance data goes. The one thing that stands out, however, is the difference between the collection of all 4 vendors against the data from the Exchange itself. Notice that Vendor R (the Exchange) has the best performance overall, and is the one dataset that is different from the others.

I am not going to run the full blast of experiments, as I am doing in my next book "Grading the Gurus." In that book I am testing not only the defaults, but running various optimizations to determine whether there are parameters that work better than the defaults. For the purposes of this article, we are not trying to find whether the MACD system works, but rather are attempting to uncover discrepancies among the data available for analyzing and trading.

Admittedly, this is one set of data on the Russell 2000 Index, and one set of parameters for only the MACD reversal system. It is not a comprehensive test, not by any means a full analysis, but it is useful in answering the question posed by one vendor when touting the accuracy of their data. The outcome is not very dramatic. All of the data vendors present a losing outcome for the standard MACD strategy. The only one that is close to positive is the data from the Exchange; the rest are all about the same amount negative.

It would be interesting to run comprehensive tests with a variety of symbols over a variety of timeframes, optimizing the parameters and using other types of orders besides just buy at the market. But, it would be an extensive test with hundreds of pages of outcomes.

## **The Bottom-Line**

The bottom-line for these tests is that the trades entered into the real-time markets will vary from each other far more than the data for the trades in this simple experiment. Over approximately 100 trades, there is only a few dollars variation among the data in Table 1.01. It is not significant. In real life trading, your fills will have wider ranges as markets move faster or slower, and the range between bids and asks widen and narrow. In real-life trading, even trading just one share, you can easily lose double the amounts shown above in just a few minutes depending on how fast your order is entered into a fast moving market.

Back-testing is never meant to provide precise replication of what would happen in the real markets. It is meant to give you an overall impression of whether your concepts are viable or not. The markets never again do the very same thing they did yesterday. They may echo similar patterns, but they don't replicate precisely. You can do all the testing in the world, and then when it comes down to entering real trades, the markets will hand you something different and unexpected.

My friend Larry Williams said something that has always stuck with me. He said, "It takes time to make profits." The current propensity to make a few dollars at a time to get \$100 a day is blatantly against my philosophy of trading. I am not pushing buttons real fast to snip off dollars and cents, I believe in mathematical analysis of patterns and detection of setups that are likely to predict important pivot points and turns in the markets.

In the end, all five of these data sources are perfectly adequate for testing and for trading. It's all relative.